# ami

## Scientific Metadata Ecosystem

Fabian Lambert, Jérôme Fulachier, Jérôme Odier, Maxime Jaume, Pierre-Antoine Delsart

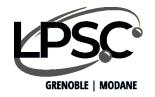

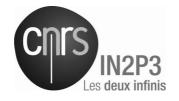

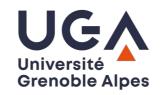

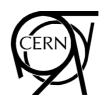

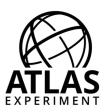

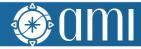

#### What is AMI?

- AMI (ATLAS Metadata Interface) is a generic ecosystem for metadata:
  - Heterogenous datasource connectivity
  - Primitives for metadata extraction and processing
  - High level tools for selecting data by metadata criteria
- The ecosystem has development kits for:
  - Developing JAVA business objects (server-side)
  - Developing metadata-oriented Web applications (client-side)
- AMI is designed for:
  - Scalability, evolutivity and maintainability

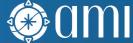

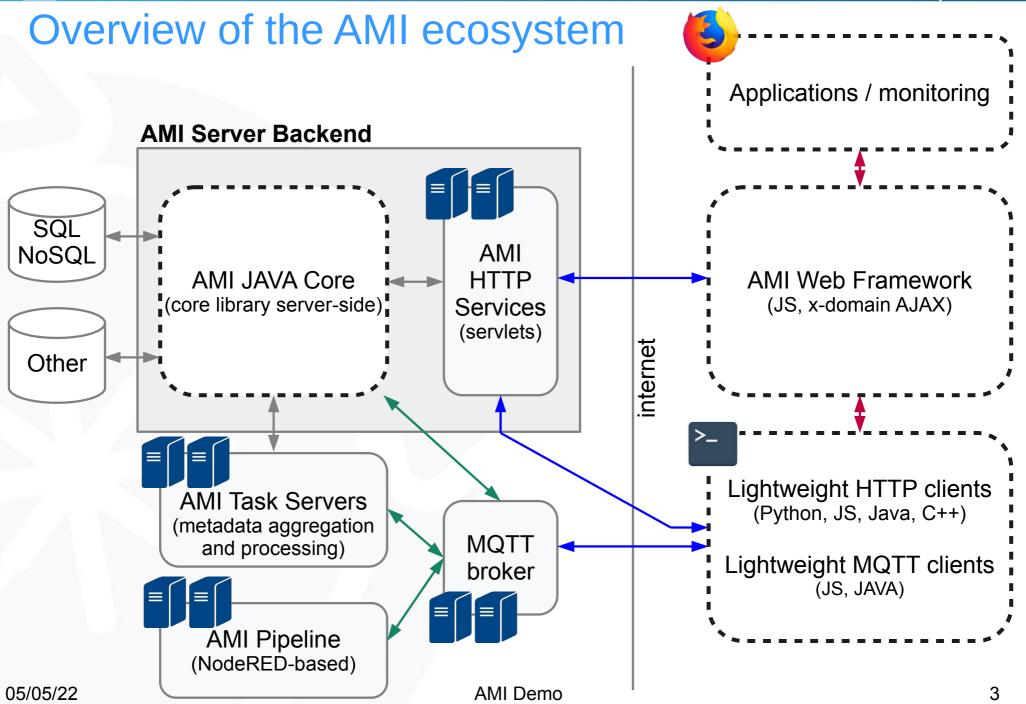

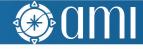

## AMI JAVA Core

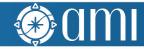

#### **AMI JAVA Core features**

- AMI JAVA Core is the central part of the AMI ecosystem
- Main features:
  - Authentication (SSO, OAuth2) and authorizations
  - Command engine (~100 generic commands)
    - Metadata queries (trivial [SQL, MQL] or more complex, read or write), experiment-specific commands, service administration, ...
  - High level primitives for manipulating data
    - DB rowsets, JSON documents, XML documents, remote access, ...
  - Metadata Query Language (MQL) and Structured Query Language (SQL)

Command layer

Metadata layer

An authentication and roles

command engine data formatter

high level primitives for manipulating data

distributed transactional engine

connection pool reflexion and MQL

JDBC drivers

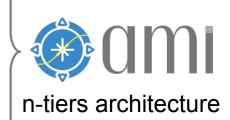

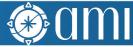

#### **Command layer** clients (HTTP services) Authentication sub-system (password / X.509 certificate / SSO with OAuth2) Command sub-system **Formatter** Authorization sub-system (JAVA classes) (XSLT) **AMI** Metadata layer conf SQL Other Example of commands: (files, brokers, ...) **NoSQL GetSessionInfo** SearchQuery -catalog="..." -sql="..."

(for ATLAS, getting detailed dataset info)

GetDatasetInfo -logicalDatasetName="..."

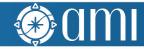

## Metadata layer

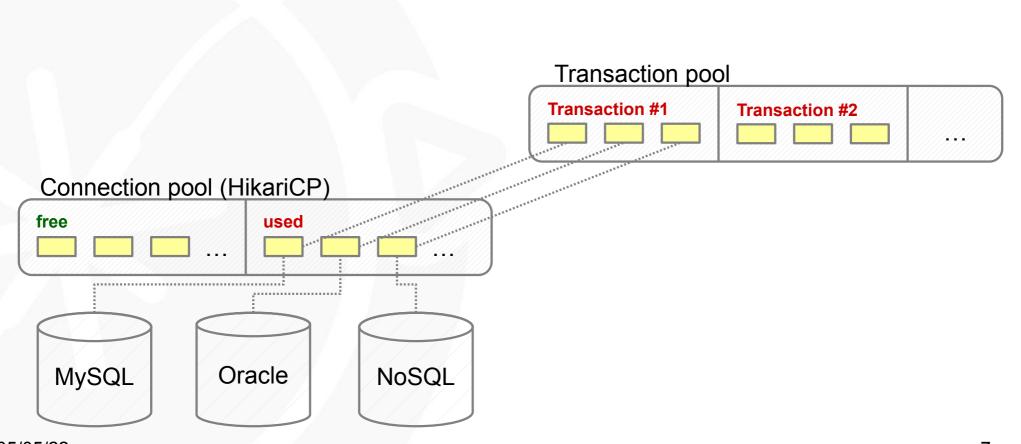

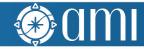

## Metadata layer

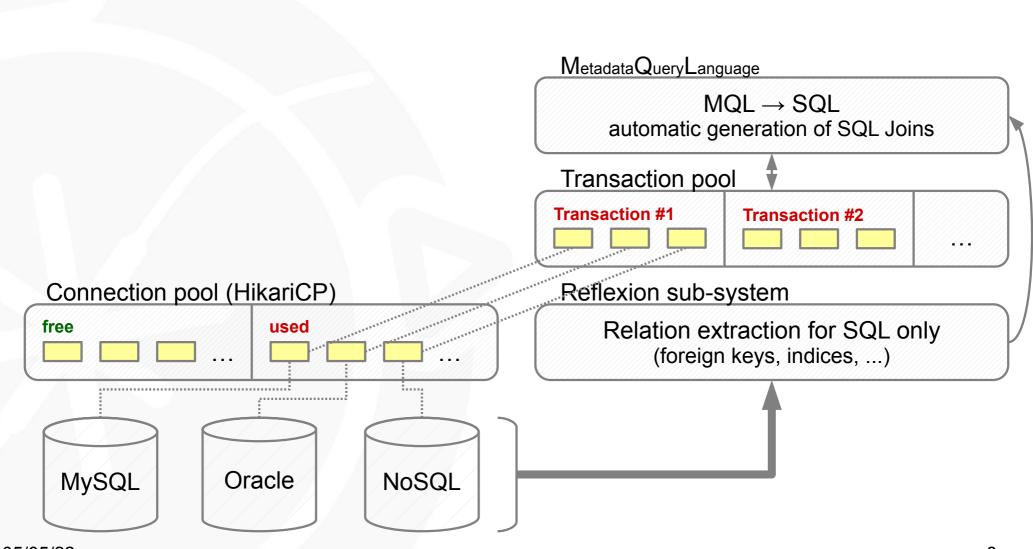

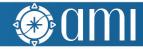

## Metadata layer

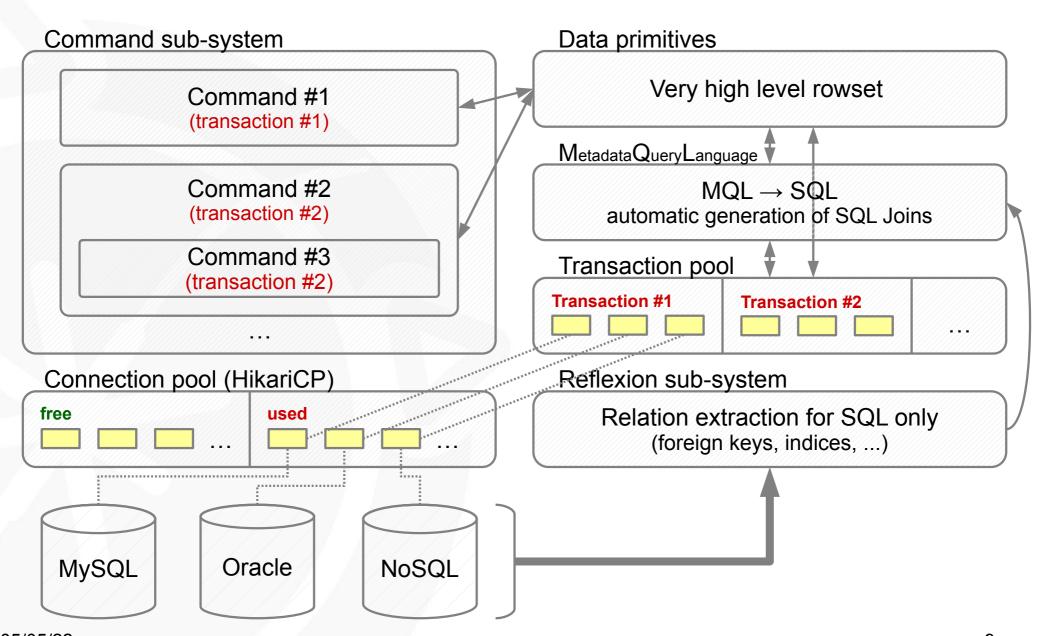

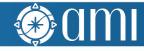

## Metadata Query Language (MQL)

- MQL is a kind of SQL without FROM clause nor join
- It makes it possible to build queries without (precisely) knowing relations
- Joins are automatically generated from the reflexion sub-system info
- MQL turns DB-oriented point of view to metadata-oriented point of view
- When there are cycles in relations, there is a dedicated syntax to apply path constraints

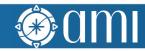

## AMI Web Framework

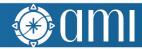

## AMI Web Framework (AWF)

- A Web framework for designing metadata-oriented applications
- AWF can be used without the AMI Server Backend
  - Server-side, libraries AMIMini{PHP,Python,JAVA} can easily bridge AWF to existing services
- AWF is based on standard technologies:
  - JS2020 (JS5 bundles with using Webpack and Babel), CSS3, HTML5
  - JQuery, Twitter Bootstrap 4 and 5, AMI-Twig (MVC pattern, JS Twig template engine implementation), Vue.js 3 (MVVM pattern)
- Nginx-based image on Docker Hub

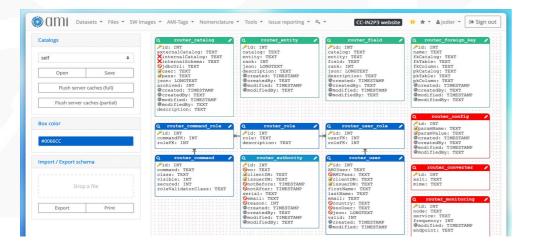

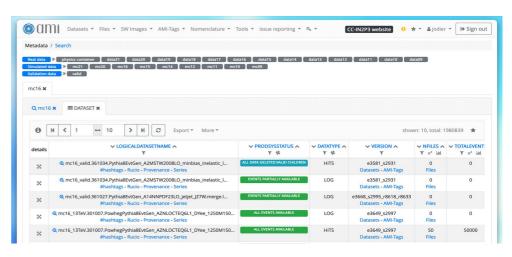

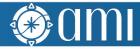

#### Features and patterns

- Authentication & roles
- URL router, short URLs
- Sub-applications and reusable graphic controls (object paradigm)
- Centralized resource live cycle management (CSS, JS, JSON, xml, Twig files; AMI sub-applications; AMI controls)
- Wizards for generating sub-application and control skeletons
- Patterns:
  - MVC
    - Model → AMI commands
    - View → TWIG templates
    - Controller → classes ami.SubApp, ami.Control (JavaScript)
  - MVVM
    - based on Vue.js 3 (work in progress!)

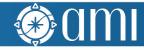

## Default controls and applications

- Controls can be embedded in external Web pages such as wikis
- Applications are generally built by assembling controls
- Main available controls:
  - Dialog boxes
  - Controls for searching (Google-like Search, Criteria Search, ...)
  - Controls for displaying (Schema Viewer, Tab, Table, Element Info, ...)
  - Controls for annotating entities (WhiteBoard, ...)
- Main available applications:
  - Embedded CMS
  - AMI command interpreter
  - Admin Dashboard and Monitoring
  - Schema Viewer, Table Viewer, Simple Search, Criteria Search, Search Modeler, ...

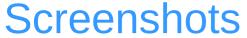

Searching ATLAS datasets by criteria

Displaying search results in AMI

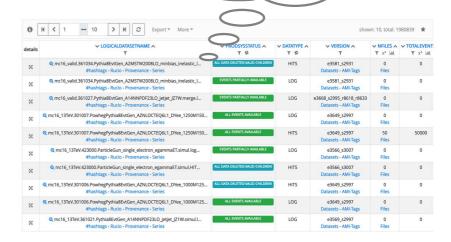

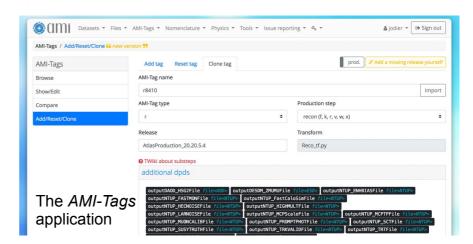

This control executes the **GetDatasetInfo** command

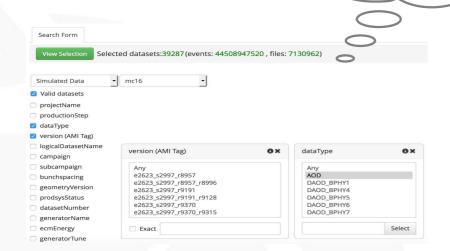

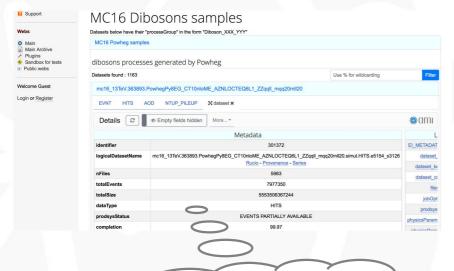

A control embedded

in a wiki and connected to the central AMI service

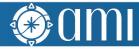

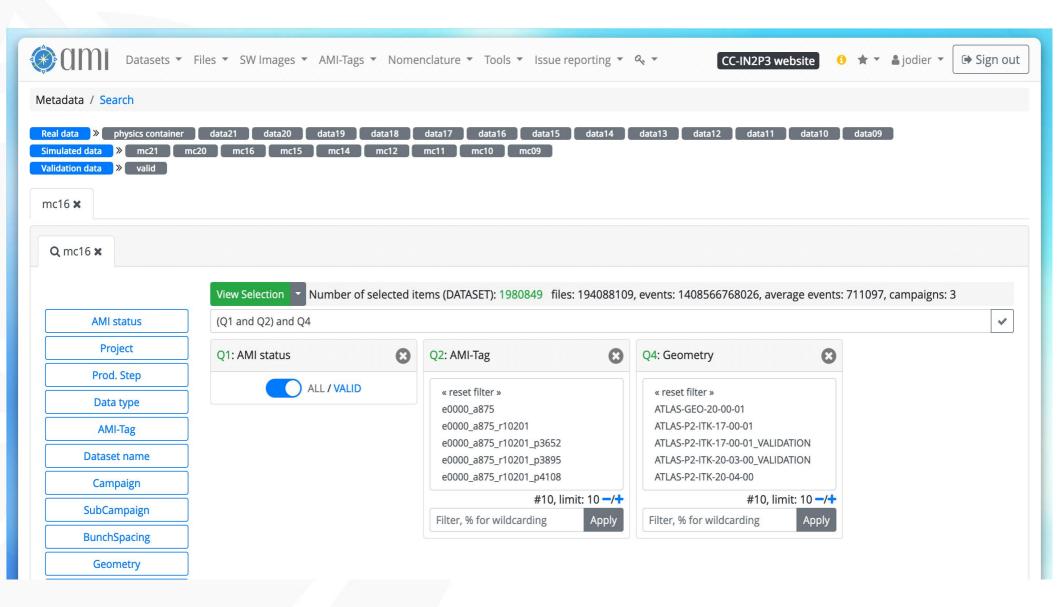

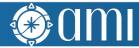

| 6       | Image: Responsible to the content of the content of the content |                                 |                       |                                                |                        |               |
|---------|----------------------------------------------------------------------------------------------------|---------------------------------|-----------------------|------------------------------------------------|------------------------|---------------|
| details | ✓ LOGICALDATASETNAME ∧ ▼                                                                                                    | ✓ PRODSYSSTATUS ∧ ▼ ♯           | ✓ DATATYPE ∧  ▼     ▼ | ✓ VERSION ∧                                    | ✓ NFILES ∧  ▼ x²  ılıl | ▼ TOTALEVENT: |
| ×       | mc16_valid.361034.Pythia8EvtGen_A2MSTW2008LO_minbias_inelastic_l     #hashtags - Rucio - Provenance - Series                                                                                                    | ALL DATA DELETED:VALID CHILDREN | HITS                  | e3581_s2931<br>Datasets - AMI-Tags             | 0<br>Files             | 0             |
| ×       | mc16_valid.361034.Pythia8EvtGen_A2MSTW2008LO_minbias_inelastic_l     #hashtags - Rucio - Provenance - Series                                                                                                    | EVENTS PARTIALLY AVAILABLE      | LOG                   | e3581_s2931<br>Datasets - AMI-Tags             | 0<br>Files             | 0             |
| ×       | mc16_valid.361027.Pythia8EvtGen_A14NNPDF23LO_jetjet_JZ7W.merge.l     #hashtags - Rucio - Provenance - Series                                                                                                    | EVENTS PARTIALLY AVAILABLE      | LOG                   | e3668_s2995_r8618_r8633<br>Datasets - AMI-Tags | 0<br>Files             | 0             |
| ×       | mc16_13TeV.301007.PowhegPythia8EvtGen_AZNLOCTEQ6L1_DYee_1250M150<br>#hashtags - Rucio - Provenance - Series                                                                                                    | ALL EVENTS AVAILABLE            | LOG                   | e3649_s2997<br>Datasets - AMI-Tags             | 0<br>Files             | 0             |
| ×       | mc16_13TeV.301007.PowhegPythia8EvtGen_AZNLOCTEQ6L1_DYee_1250M150     #hashtags - Rucio - Provenance - Series                                                                                                    | ALL EVENTS AVAILABLE            | HITS                  | e3649_s2997<br>Datasets - AMI-Tags             | 50<br>Files            | 50000         |
| ×       | mc16_13TeV.423000.ParticleGun_single_electron_egammaET.simul.log     #hashtags - Rucio - Provenance - Series                                                                                                    | EVENTS PARTIALLY AVAILABLE      | LOG                   | e3566_s3007<br>Datasets - AMI-Tags             | 0<br>Files             | 0             |
| ×       | mc16_13TeV.423000.ParticleGun_single_electron_egammaET.simul.HIT     #hashtags - Rucio - Provenance - Series                                                                                                    | ALL DATA DELETED:VALID CHILDREN | HITS                  | e3566_s3007<br>Datasets - AMI-Tags             | 0<br>Files             | 0             |
| ×       | @ mc16_13TeV.301006.PowhegPythia8EvtGen_AZNLOCTEQ6L1_DYee_1000M125 #hashtags - Rucio - Provenance - Series                                                                                                    | ALL DATA DELETED:VALID CHILDREN | HITS                  | e3649_s2997<br>Datasets - AMI-Tags             | 0<br>Files             | 0             |
| ×       | @ mc16_13TeV.301006.PowhegPythia8EvtGen_AZNLOCTEQ6L1_DYee_1000M125 #hashtags - Rucio - Provenance - Series                                                                                                    | ALL EVENTS AVAILABLE            | LOG                   | e3649_s2997<br>Datasets - AMI-Tags             | 0<br>Files             | 0             |
| ×       | mc16_13TeV.361021.Pythia8EvtGen_A14NNPDF23LO_jetjet_JZ1W.simul.l     #hashtags - Rucio - Provenance - Series                                                                                                    | ALL EVENTS AVAILABLE            | LOG                   | e3569_s2997<br>Datasets - AMI-Tags             | 0<br>Files             | 0             |

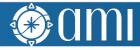

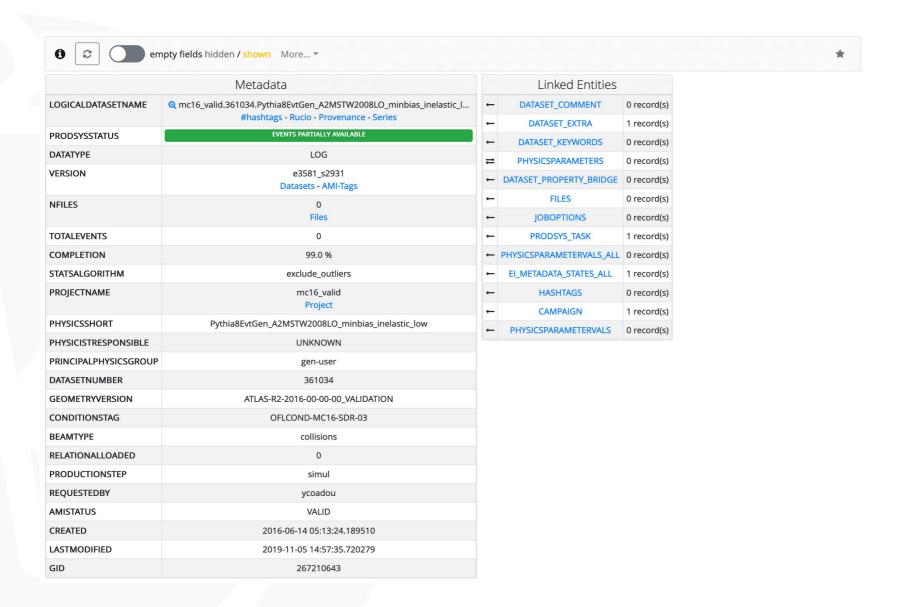

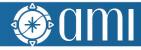

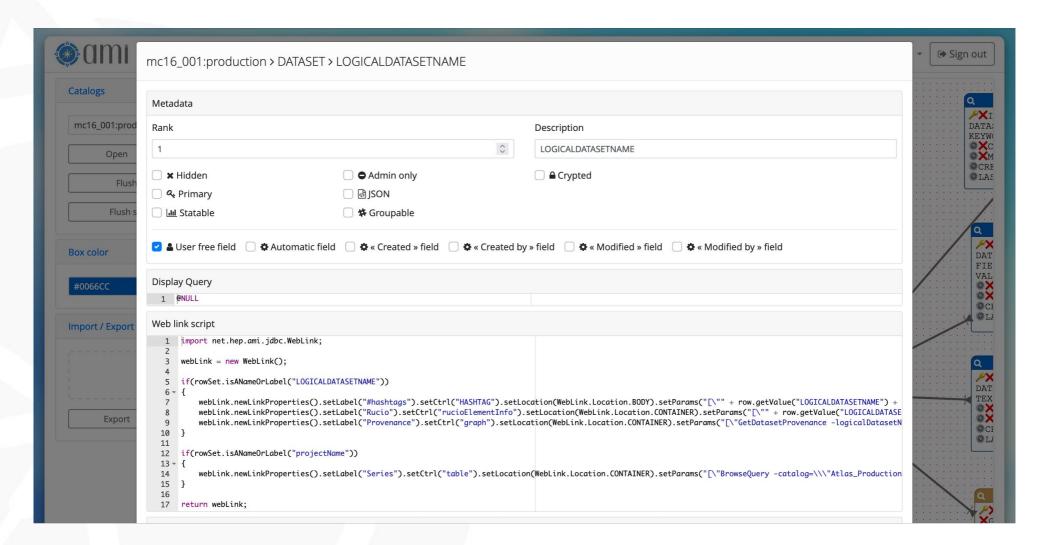

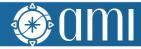

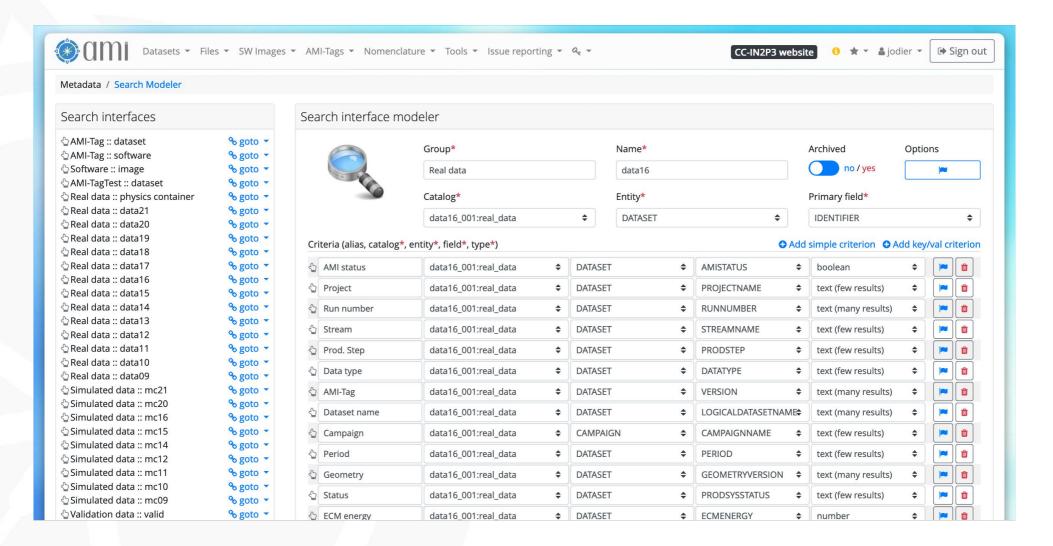

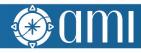

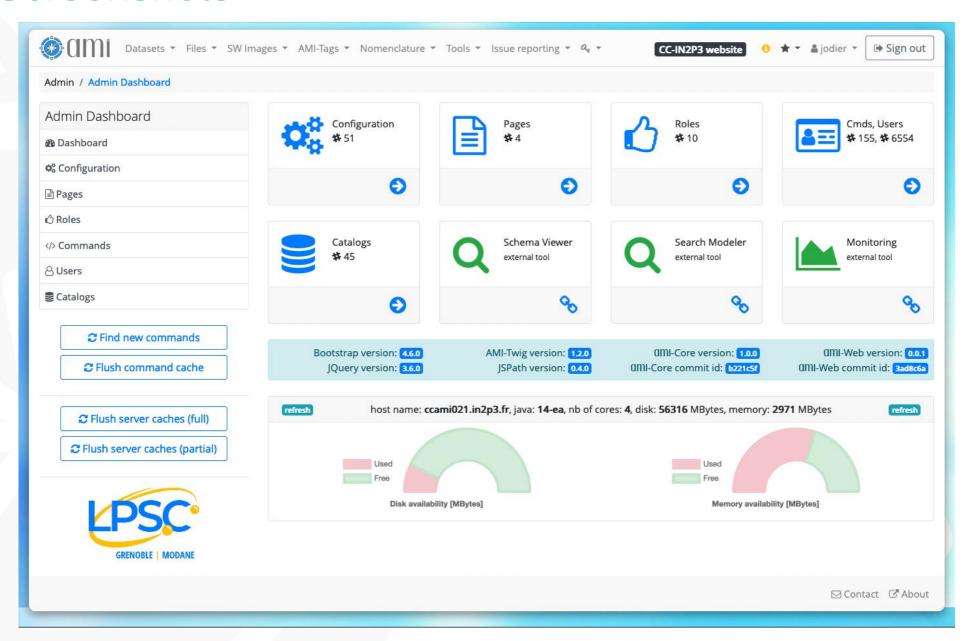

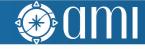

## AMI Task Server and AMI Pipeline

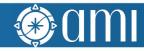

#### **AMI Task Server features**

- The AMI Task Server is used for:
  - Extracting metadata from primary sources (pull mode)
  - (Re)Processing and storing metadata in AMI
- It can run any kind of tasks (shell, python, java, ...)
- Can benefit from the AMI Java Core library
- Main features:
  - Kind of super CRON
  - The AMI Task Server is distributed
  - Control and monitoring (via MQTT)
  - Mutual exclusion mechanism between tasks
  - Priority lottery scheduler for avoiding starvation (not real time)
  - Pipelined tasks with execution report
  - Image in Docker Hub

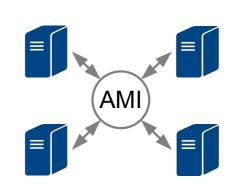

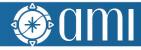

## AMI Pipeline features

- AMI provides a Node-RED-based low-code programming system for task pipeline definitions
- Image available on Docker Hub
- Demo: http://localhost:1880

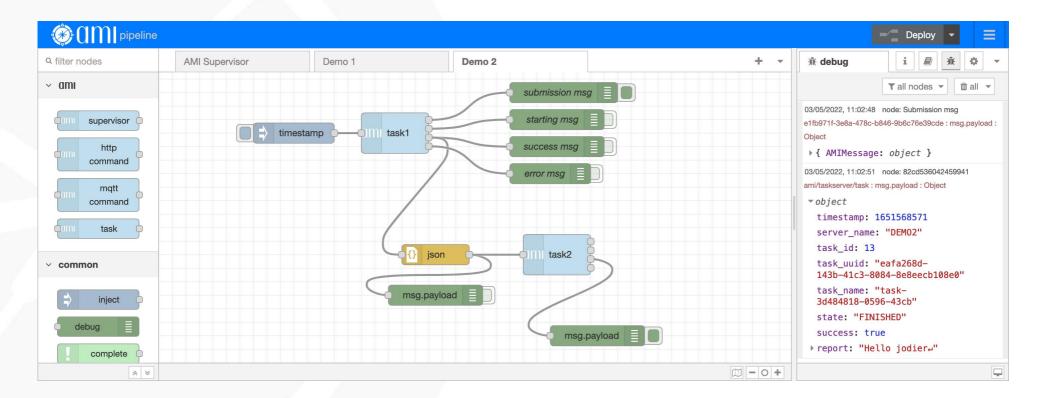

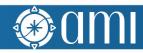

## Conclusion

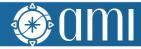

#### Conclusion

- AMI is mature metadata ecosystem of more than 20 years of existence
- AMI Java Core
  - High level server-side JAVA library for processing metadata
    - i) High level primitives for manipulating metadata,
    - ii) Metadata Query Language (MQL),
    - iii) datasource connectivity.
- AMI Services + lightweight clients
  - AMI HTTP command service (proprietary), REST API, MQTT server control and monitoring
- AMI Web Framework
  - For developing metadata-oriented Web applications and graphic controls
- AMI Task Server
  - Distributed system for extracting, processing and storing metadata
- AMI Pipeline
  - Low-code programming for task pipeline definitions
- https://hub.docker.com/repository/docker/amiteam/

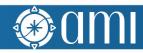

## Questions?